*'---------------Title-------------- ' File......3 TSA Music'10.pbp ' Started....1/25/10 ' Microcontroller used: Microchip Technology 16F88 ' microchip.com ' PicBasic Pro Code: micro-Engineering Labs, Inc. ' melabs.com '--------Program Desciption-------- ' TSA Music Production Program 2010: Track 3 '---------Revision History--------- ' 2/1/10 Changed VAR to CON ' 2/11/10 Program Finalized*

*'-----------Initialization---------*

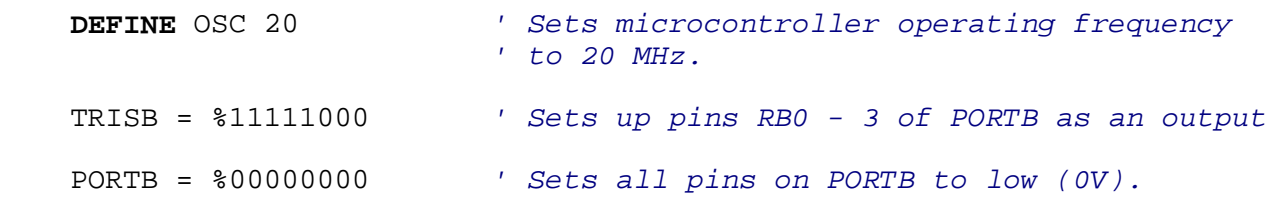

*' The variable "x" represents the eighth note. The length of time that the*

*' eighth note (x) is played is deteremined by the value set at 200.* 

*' A quarter note is two times an eighth note or 2x.*

## x **VAR WORD**

*' These are the constants that we used to declare the frequencies as notes. ' For example shg represents Super High G which has a frequency of 1568 Hz.*

 shg **CON** 1568 shef **CON** 1244 shc **CON** 1046 shbf **CON** 932 shaf **CON** 830 hg **CON** 784 hf **CON** 698 hef **CON** 622 hd **CON** 587<br>hc **CON** 523 hc **CON**  hbf **CON** 466 haf **CON** 415 g **CON** 392<br>f **CON** 349  $f$  **CON**  ef **CON** 311 d **CON** 

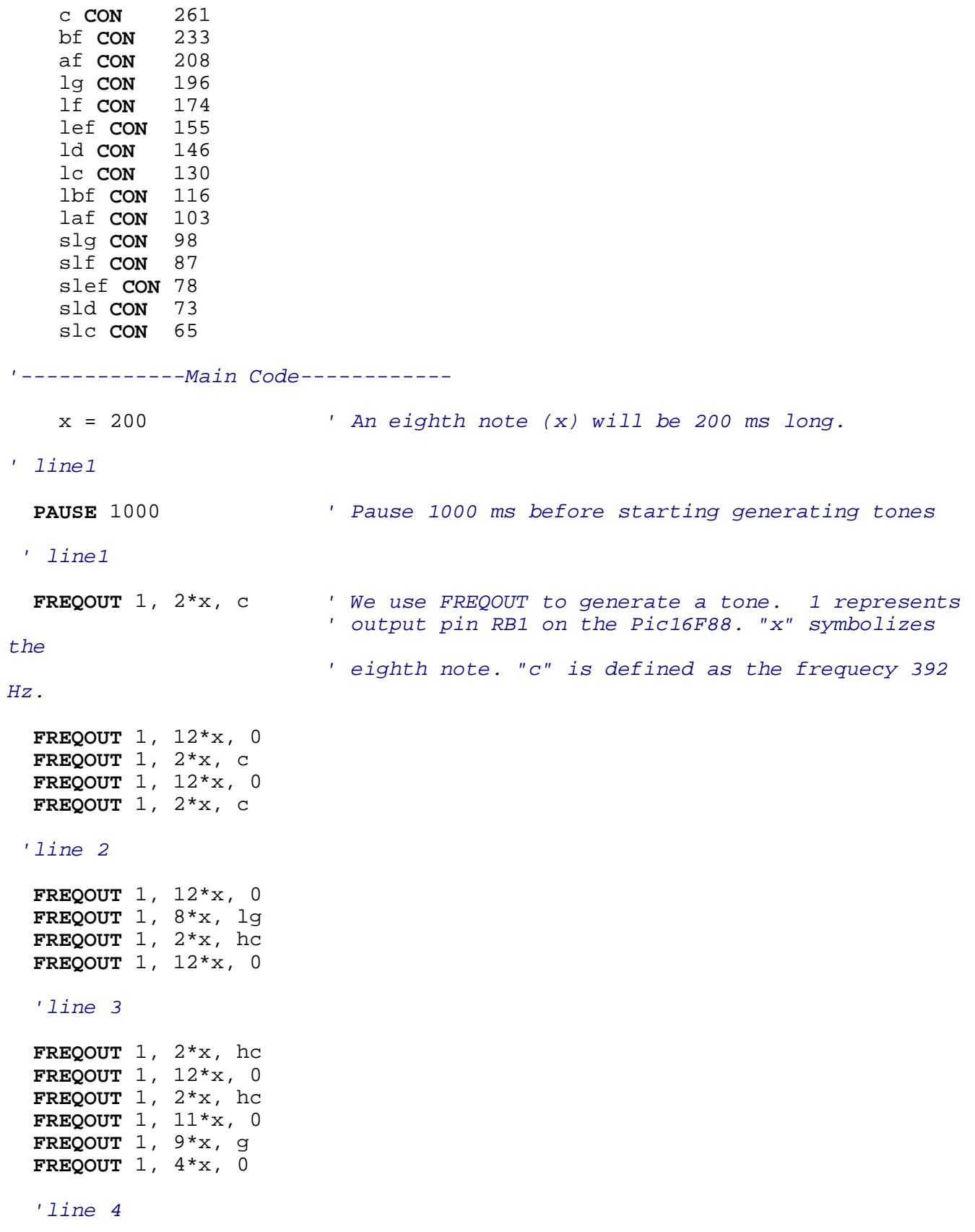

 **FREQOUT** 1, 84\*x, 0 *'line 5 'line 6* **FREQOUT** 1, 2\*x, hc **FREQOUT** 1, 2\*x, hef *'line 7* **FREQOUT** 1, 2\*x, hg **FREQOUT** 1,  $4 \times x$ , shc **FREQOUT** 1, 2\*x, c **FREQOUT** 1, 12\*x, 0 **FREQOUT** 1, 2\*x, c **FREQOUT** 1, 12\*x, 0 *'line 8* **FREQOUT** 1, 2\*x, c **FREQOUT** 1, 12\*x, 0 **FREQOUT** 1, 8\*x, lg **FREQOUT** 1, 2\*x, hc **FREQOUT** 1, 12\*x, 0 *'line 9* **FREQOUT** 1, 2\*x, hc **FREQOUT** 1, 12\*x, 0 **FREQOUT** 1, 2\*x, hc **FREQOUT** 1, 11\*x, 0 **FREQOUT** 1, 8\*x, shc **END**